## ĐƠN XIN NHẬP XUẤT CẢNH VIỆT NAM

## ANTRAG FÜR EIN- UND AUSREISEVISA

(für alle internationale Grenzübergänge)

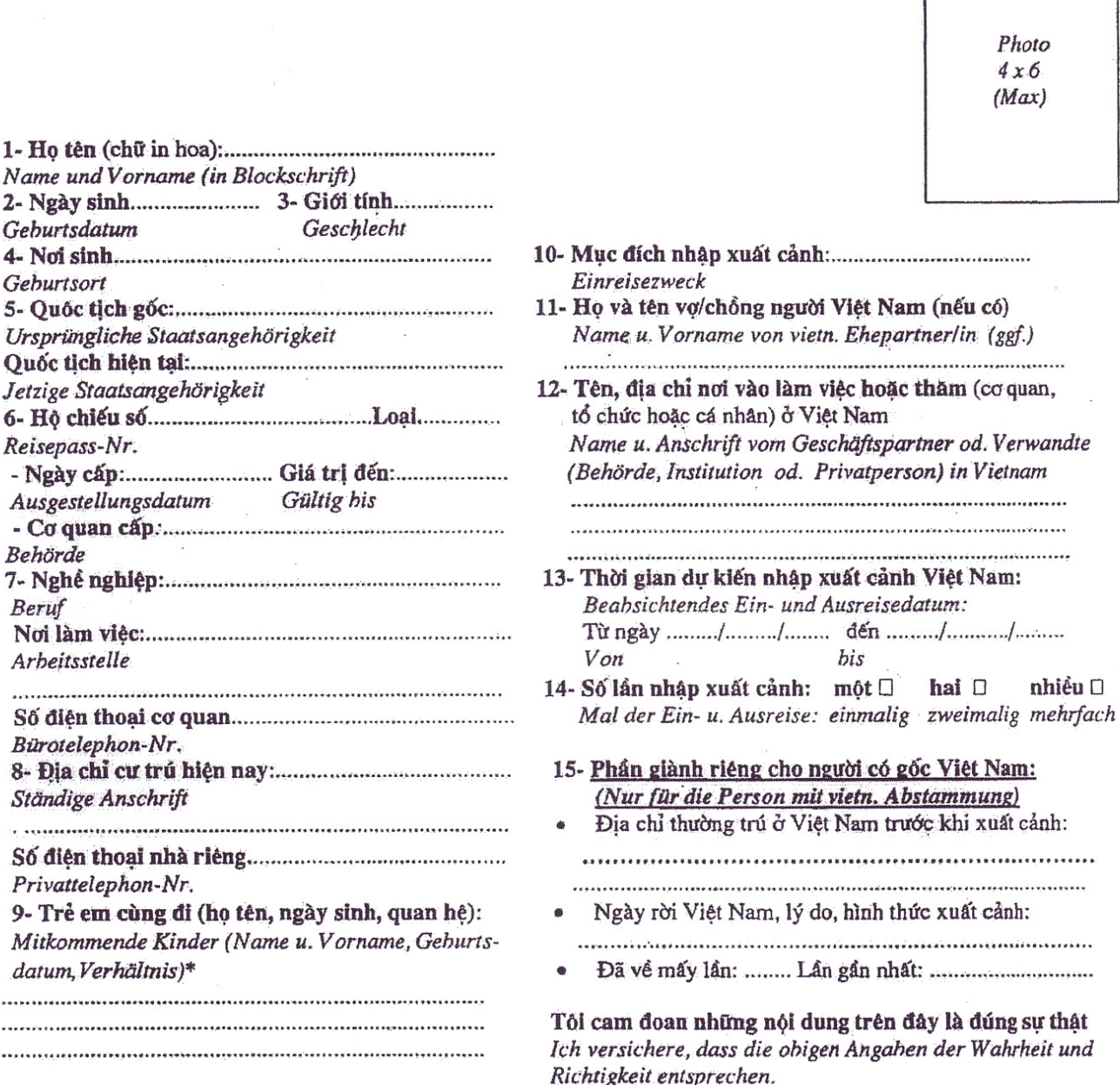

Geburtsort 5- Quốc tịch gốc:....................... Ursprüngliche Staatsangehörig Quốc tịch hiện tại:.................... Jetzige Staatsangehörigkeit Reisepass-Nr. - Ngày cấp:......................... Gi Ausgestellungsdatum Gi Behörde 7- Nghề nghiệp:....................... Beruf Noi làm viêc: Arbeitsstelle Số điện thoại cơ quan............. Bürotelephon-Nr. 8- Địa chỉ cư trú hiện nay: Ständige Anschrift  $\begin{smallmatrix} \bullet\hspace{0.25mm}&\bullet\hspace{0.25mm}&\bullet\hspace{0.25$ Số điện thoại nhà riêng......... Privattelephon-Nr.

Geburtsdatum

9- Trẻ em cùng đi (họ tên, ng Mitkommende Kinder (Name u datum Verhältnis)\*

## **AMTLICHE VERMERKE**

- số điện:

Unterschrift

den

Ausgestellt in

- ngày điện
- só visa